#### Praktikum Komunikasi Data

# Percobaan III

## Pengukuran Komunikasi Serial

#### 1. Tujuan

- Mampu menghubungkan 2 PC untuk dapat berkomunikasi lewat port serial RS-232
- Mengetahui sustem pengkabelan untuk menghubungkan 2 PC lewat port serial
- Mengetahui cara pengukuran sinyal digital pada saluran komunikasi data serial 2 PC
- Mengetahui adanya pulsa start-bit, data bit (word), stop-bit, even-parity, dan odd-parity
- Dapat membedaan setting port pada pengiriman kode ASCII secara asinkron dengan membaca karakteristik susunan kode biner yand di kirimkan
- 2. Dasar Teori

Metode transmisi ini dipergunakan bila data ingin dikirimkan ternyata dibangkitkan dengan interval yang random (contohnya adalah mengirim karakter), maka setiap sinyal dari tiap karakter dalam jalur transmisi akan diberi idle (marking) dengan interval yang panjang diantara beberapa karakter.

Pada komunikasi asinkron ini maka receiver harus dapat mengsinkronkan kembali permulaan dari tiap-tiap karakter yang diterima karena karakter yang dikirim telah terbungkus oleh satu start-bit dan satu atau dua stop-bit serta kemungkinan ditambahkannya parity, tetapi untuk percobaan ini ridak dilakukan penambahan parity.

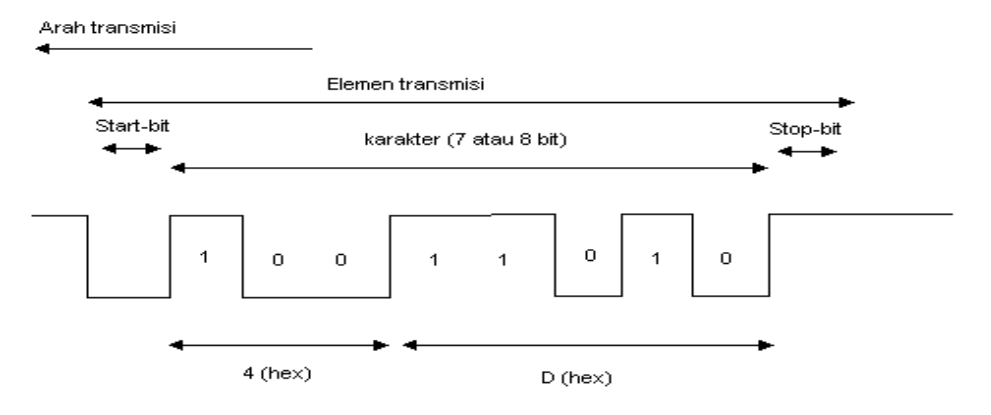

#### *Gb 1.Karakter M pada parameter 7E1*

Pada Gb. 1 ditunjukkan bahwa polaritas antara start-bit dan stop-bit adalah berbeda, perbedaan ini untuk meyakinkan bahwa minimum selalu ada transisi (101) diantara masing-masing urutan karakter, dengan mengabaikan urutan bit dalam karakter yang dikirimkan. Pertama kali transisi 10 sesudah periode adanya idle akan dipergunakan receiver untuk menentukan permulaan karakter baru.

Kode ASCII merupakan kode alphanumeric yang paling popular yang dipakai dalam teknik telekomunikasi. Untuk mencari kode biner dari tiap karakter ASCII dapat dipergunakan tabel ASCII, sedangkan cara membaca tabel yaitu pada grafik kita ubah dulu menjadi bilangan biner, kemudian diubah menjadi bilangan hexadecimal dan kita bandingkan bilangan hexadecimal tersebut dengan tabel dibawah ini.

Contoh:

1001101 (biner) 4D (hex) ka rakter M (ASCII)

|                   | Dec Hx Oct Char |                                      |    |  | Dec Hx Oct Html Chr  |                       |    |  |                   |  |  | Dec Hx Oct Html Chri Dec Hx Oct Html Chr |   |
|-------------------|-----------------|--------------------------------------|----|--|----------------------|-----------------------|----|--|-------------------|--|--|------------------------------------------|---|
| n                 |                 | 0 000 NUL (null)                     |    |  |                      | 32 20 040 4#32; Space |    |  | 64 40 100 4#64: 0 |  |  | 96 60 140 6#96;                          |   |
|                   |                 | 1 001 SOH (start of heading)         |    |  | 33 21 041 4#33: !    |                       |    |  | 65 41 101 6#65; A |  |  | 97 61 141 6#97:                          | а |
| 2                 |                 | 2 002 STX (start of text)            |    |  | 34 22 042 6#34; "    |                       |    |  | 66 42 102 4#66; B |  |  | 98 62 142 6#98;                          | b |
| 3                 |                 | 3 003 ETX (end of text)              |    |  | 35 23 043 6#35; #    |                       |    |  | 67 43 103 6#67: C |  |  | 99 63 143 6#99;                          | c |
| 4                 |                 | 4 004 EOT (end of transmission)      |    |  | 36 24 044 «#36; \$   |                       |    |  | 68 44 104 4#68; D |  |  | 100 64 144 d d                           |   |
| 5                 |                 | 5 005 ENQ (enquiry)                  | 37 |  | $250456#37$ : \$     |                       |    |  | 69 45 105 6#69; E |  |  | 101 65 145 $\frac{101}{20}$ e            |   |
| 6                 |                 | 6 006 ACK (acknowledge)              |    |  | 38 26 046 6#38; 6    |                       |    |  | 70 46 106 4#70: F |  |  | 102 66 146 f f                           |   |
| 7.                |                 | 7 007 BEL (bell)                     |    |  | 39 27 047 6#39; '    |                       |    |  | 71 47 107 4#71: G |  |  | 103 67 147 6#103. g                      |   |
| 8                 | 8 010 BS        | (backspace)                          | 40 |  | 28 O5O ≪#4O: (       |                       | 72 |  | 48 110 6#72. H    |  |  | 104 68 150 h h                           |   |
| 9                 |                 | 9 011 TAB (horizontal tab)           |    |  | 41 29 051 6#41; )    |                       |    |  | 73 49 111 6#73; I |  |  | 105 69 151 6#105, 1                      |   |
| 10                | A 012 LF        | (NL line feed, new line)             |    |  | 42 2A 052 6#42; *    |                       |    |  | 74 4A 112 6#74. J |  |  | 106 6A 152 j j                           |   |
| 11                | <b>B 013 VT</b> | (vertical tab)                       |    |  | 43 2B 053 $6#43$ ; + |                       |    |  | 75 4B 113 6#75; K |  |  | 107 6B 153 6#107. K                      |   |
| $12 \overline{ }$ | $C$ 014 $FF$    | (NP form feed, new page)             |    |  | 44 2C 054 ,,         |                       |    |  | 76 4C 114 L L     |  |  | 108 6C 154 l 1                           |   |
| 13                | D 015 CR        | (carriage return)                    |    |  | 45 2D 055 - -        |                       |    |  | 77 4D 115 6#77: M |  |  | 109 6D 155 m m                           |   |
| 14                | E 016 SO        | (shift out)                          |    |  | 46 2E 056 6#46;.     |                       |    |  | 78 4E 116 6#78; N |  |  | 110 6E 156 n n                           |   |
| 15                | F 017 SI        | (shift in)                           | 47 |  | $2F$ 057 $6#47$ /    |                       |    |  | 79 4F 117 O: 0    |  |  | 111 6F 157 o 0                           |   |
|                   |                 | 16 10 020 DLE (data link escape)     |    |  | 48 30 060 4#48: 0    |                       |    |  | 80 50 120 4#80; P |  |  | 112 70 160 «#112; P                      |   |
|                   |                 | 17 11 021 DC1 (device control 1)     | 49 |  | 31 061 $6#49:1$      |                       |    |  | 81 51 121 4#81: 0 |  |  | 113 71 161 $\epsilon$ #113; q            |   |
|                   |                 | 18 12 022 DC2 (device control 2)     |    |  | 50 32 062 4#50: 2    |                       |    |  | 82 52 122 4#82: R |  |  | 114 72 162 r r                           |   |
|                   |                 | 19 13 023 DC3 (device control 3)     |    |  | 51 33 063 6#51: 3    |                       |    |  | 83 53 123 6#83: S |  |  | 115 73 163 $6#115$ : 3                   |   |
|                   |                 | 20 14 024 DC4 (device control 4)     |    |  | 52 34 064 4#52; 4    |                       |    |  | 84 54 124 6#84: T |  |  | 116 74 164 t, t                          |   |
|                   |                 | 21 15 025 NAK (negative acknowledge) |    |  | 53 35 065 6#53; 5    |                       |    |  | 85 55 125 6#85; U |  |  | 117 75 165 6#117: u                      |   |
|                   |                 | 22 16 026 SYN (synchronous idle)     |    |  | 54 36 066 6#54; 6    |                       |    |  | 86 56 126 4#86; V |  |  | 118 76 166 v V                           |   |
|                   |                 | 23 17 027 ETB (end of trans. block)  |    |  | 55 37 067 6#55; 7    |                       |    |  | 87 57 127 6#87: W |  |  | 119 77 167 w W                           |   |
|                   |                 | 24 18 030 CAN (cancel)               |    |  | 56 38 070 6#56; 8    |                       |    |  | 88 58 130 4#88; X |  |  | 120 78 170 x X                           |   |
|                   | 25 19 031 EM    | (end of medium)                      |    |  | 57 39 071 6#57; 9    |                       |    |  | 89 59 131 6#89; Y |  |  | 121 79 171 y Y                           |   |
|                   |                 | 26 1A 032 SUB (substitute)           |    |  | 58 3A 072 6#58; :    |                       |    |  | 90 5A 132 6#90; Z |  |  | 122 7A 172 6#122: Z                      |   |
|                   |                 | 27 IB 033 ESC (escape)               | 59 |  | 3B 073 6#59: :       |                       |    |  | 91 5B 133 6#91: [ |  |  | 123 7B 173 $6#123$ . {                   |   |
|                   | 28 1C 034 FS    | (file separator)                     |    |  | 60 3C 074 4#60: <    |                       |    |  | 92 SC 134 6#92;   |  |  | 124 70 174 6#124;                        |   |
|                   | 29 1D 035 GS    | (group separator)                    |    |  | 61 3D 075 $6#61$ ; = |                       |    |  | 93 5D 135 6#93:   |  |  | $125$ 7D $175$ $6#125$ ; }               |   |
|                   | 30 1E 036 RS    | (record separator)                   |    |  | 62 3E 076 $6#62:$ >  |                       |    |  | 94 SE 136 6#94; ^ |  |  | 126 7E 176 ~ ~                           |   |
|                   | 31 1F 037 US    | (unit separator)                     |    |  | 63 3F 077 ? 2        |                       |    |  | 95 5F 137 _       |  |  | 127 7F 177 : DEI                        |   |

*Gb 2.Table ASCII*

Source: www.LookupTables.com

- 3. Alat-alat
	- Personal Komputer
	- Kabel serial
	- Modul pengukuran
	- Storage-Osciloscope
	- Hyperterminal
	- Minicom
- 4. Langkah-langkah Percobaan
	- 1. Persiapan
		- Sambungkan kabel serial pada PC 1 dan PC 2 (serial port).
		- Pada komputer ke 1 terminal transmit data (txD) yang berada pada pin no 2 dihubungkan ke computer ke 2 pada terminal receive data (RxD) yang berada pada pin no 3.
		- Pada komputer ke 1 terminal receive data (RxD) yang berada pada pin no 3 dihubungkan ke computer ke 2 pada terminal transmit data (TxD) yang berada pada pin no 2
		- Pada computer ke 1 terminal ground yang berada pada pin no 7 dihubungkan ke computer ke 2 pada terminal ground yang berada pada pin no 7.

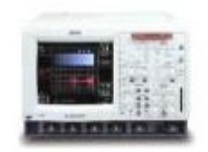

**Storage Osciloscope** 

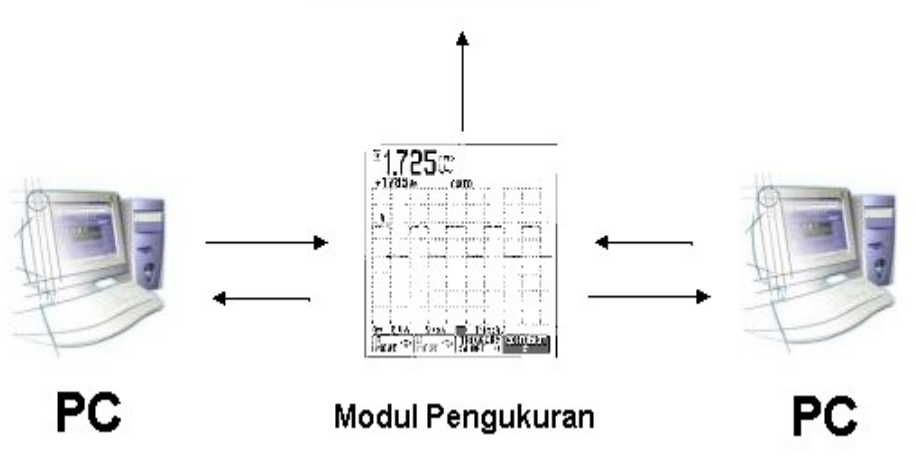

*Gb 3: Rangkaian percobaan*

- 2. Petunjuk praktikum
	- Setting Hyperteminal/minicom pada kedua PC supaya dapat terkoneksi seperti praktikum sebelumnya
	- Setting Hyperterminal:

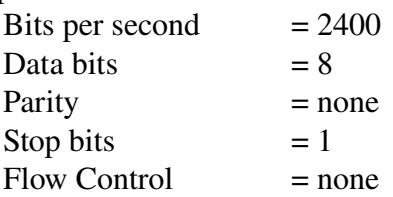

- Ketik sebuah karakter "M", kemudia pause pada DSO (Digital Storage Osciloscope) dan gambar pada kertas Milimeter block
- Atur display pada DSO dengan mengatur [VOLT/DIV], [TIME/DIV] dan [DELAY]
- Tunjukkan bagian mana yang disebut start-bit, data, stop-bit.
- Kemudian lakukan hal yang sama untuk karakter "1 2 3", "A B C" dan "a  $b c$ "
- Kemudian ganti parameter untuk kecepatan yang lainnya, parity lainnya.
- Buat laporan sementara.
- 5. Tugas
	- Lampirkan table ASCII dan extended ASCII
- 6. Referensi
	- [Http://www.lookuptables.com](http://www.lookuptables.com/)
	- William Stallings, "Data and Computer Communications  $7<sup>th</sup>$  edition", 2003

### LEMBAR ANALISA

Praktikum Komunikasi Data – 3

Tanggal Praktikum : Nama : NRP : Kelas :

- 1. Parameter : 2400 8N1 Karakter M
- 2. Parameter : 2400 8N1 Karakter "A B C"

Karakter "1 2 3"

Karakter "a b c"

3. Parameter : ....... - .. .. .. Karakter M

Karakter "A B C"

Karakter "1 2 3"

Karakter "a b c"